# **NoiseMaker** Lesson 5

# **Description**

Add a NoiseMaker model to the project to encapsulate all audio playback.

# Learning Outcomes

- Analyze a code listing and decide what should be encapsulated in a model.
- Assess the use of access control, such as private, when declaring properties.
- Practice writing class definitions, declaring properties and defining methods.
- Distinguish between constants and variables, and between optional and non-optional types.

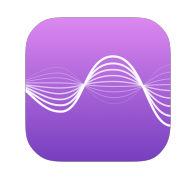

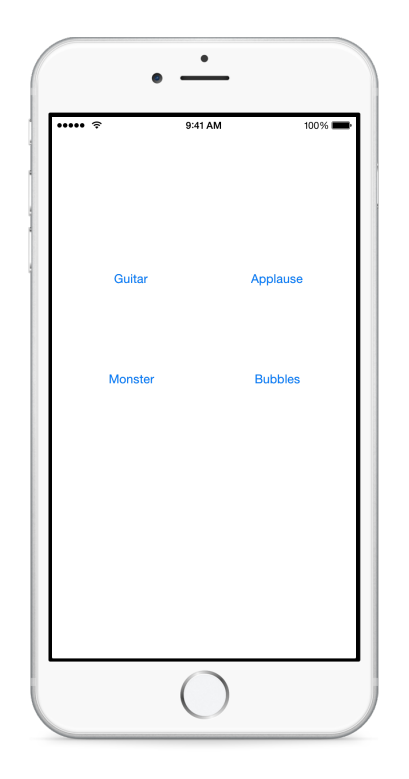

# **Vocabulary**

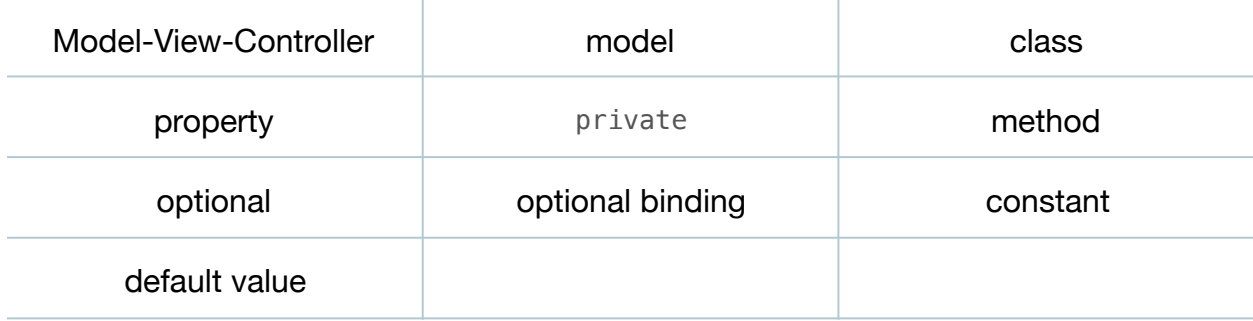

#### **Materials**

• **NoiseMaker Lesson 5** Xcode project

# **Opening**

What should our model be, and what should it encapsulate?

# Agenda

- Add a new NoiseMaker class (**⌘N**) to the project to encapsulate the model.
- Copy the four controller AVAudioPlayer? properties into the NoiseMaker model, mark them as private, and import the AVFoundation framework.

```
import AVFoundation
class NoiseMaker {
    private var guitarPlayer: AVAudioPlayer?
    private var applausePlayer: AVAudioPlayer?
    private var monsterPlayer: AVAudioPlayer?
    private var bubblesPlayer: AVAudioPlayer?
}
```
- Discuss the decision to make each property private, since the model will provide methods to play each sound, rather than providing access to each AVAudioPlayer? directly.
- Add four new methods to the NoiseMaker class for playing each sound. Copy code that exists in the controller actions into each respective model method.

```
func playGuitarSound() {
    if let url = NSBundle.mainBundle().URLForResource("guitar", 
       withExtension: "wav") {
       guitarPlayer = try? AVAudioPlayer(contentsOfURL: url)
       guitarPlayer?.play()
   }
}
func playApplauseSound() {
    if let url = NSBundle.mainBundle().URLForResource("applause", 
      withExtension: "wav") {
       applausePlayer = try? AVAudioPlayer(contentsOfURL: url)
       applausePlayer?.play()
   }
}
```

```
func playMonsterSound() {
   if let url = NSBundle.mainBundle().URLForResource("monster", 
      withExtension: "wav") {
       monsterPlayer = try? AVAudioPlayer(contentsOfURL: url)
   monsterPlayer?.play()
}
func playBubblesSound() {
   if let url = NSBundle.mainBundle().URLForResource("bubbles", 
       withExtension: "wav") {
       bubblesPlayer = try? AVAudioPlayer(contentsOfURL: url)
       bubblesPlayer?.play()
   }
}
```
- In the ViewController class, remove the the AVFoundation framework import.
- In the controller, replace the four AVAudioPlayer? properties with a single property for a NoiseMaker model, including a default value.

```
let noiseMaker = NoiseMaker()
```
- Discuss how the noiseMaker property is a constant, and how, unlike the individual AudioPlayer? properties, is not an optional since a default value is provided.
- Starting with the playGuitar: method, replace the audio playback contents of each controller action with a method call using the model.

```
@IBAction func playGuitar(sender: UIButton) {
    noiseMaker.playGuitarSound()
}
...
@IBAction func playBubbles(sender: UIButton) {
   noiseMaker.playBubblesSound()
}
```
- Run the app (**⌘R**), tap each button, and observe that the app still plays each sound correctly.
- Discuss how the controller now has no concern with the details of playing sounds. Discuss how the controller merely handles touch events from the view, and communicates with the NoiseMaker model.

# **Closing**

We now have a model, but do you feel like we've just "hidden" the repetitive code inside the model? How can we improve this?

### Modifications and Extensions

• Initialize the NoiseMaker with a dictionary of sound filenames and AVAudioPlayer objects. Refactor each of the controller methods to use a single model play: method that receives a String representing the name of a sound to play.

#### **Resources**

[Cocoa Core Competencies: Model-View-Controller https://developer.apple.com/](https://developer.apple.com/library/ios/documentation/General/Conceptual/DevPedia-CocoaCore/MVC.html) library/ios/documentation/General/Conceptual/DevPedia-CocoaCore/MVC.html

[Start Developing iOS Apps Today: Design Patterns https://developer.apple.com/](https://developer.apple.com/library/ios/referencelibrary/GettingStarted/RoadMapiOS/DesignPatterns.html) library/ios/referencelibrary/GettingStarted/RoadMapiOS/DesignPatterns.html

[Cocoa Core Competencies: Model Object https://developer.apple.com/library/ios/](https://developer.apple.com/library/ios/documentation/General/Conceptual/DevPedia-CocoaCore/ModelObject.html) documentation/General/Conceptual/DevPedia-CocoaCore/ModelObject.html

[The Swift Programming Language: Classes and Structures https://](https://developer.apple.com/library/ios/documentation/Swift/Conceptual/Swift_Programming_Language/ClassesAndStructures.html) developer.apple.com/library/ios/documentation/Swift/Conceptual/ Swift\_Programming\_Language/ClassesAndStructures.html

The Swift Programming Language: Properties https://developer.apple.com/library/ [ios/documentation/Swift/Conceptual/Swift\\_Programming\\_Language/Properties.html](https://developer.apple.com/library/ios/documentation/Swift/Conceptual/Swift_Programming_Language/Properties.html)

[The Swift Programming Language: Access Control https://developer.apple.com/](https://developer.apple.com/library/ios/documentation/Swift/Conceptual/Swift_Programming_Language/AccessControl.html) library/ios/documentation/Swift/Conceptual/Swift\_Programming\_Language/ AccessControl.html

[The Swift Programming Language: Methods https://developer.apple.com/library/ios/](https://developer.apple.com/library/ios/documentation/Swift/Conceptual/Swift_Programming_Language/Methods.html) documentation/Swift/Conceptual/Swift\_Programming\_Language/Methods.html

[AV Foundation Programming Guide https://developer.apple.com/library/ios/](https://developer.apple.com/library/ios/documentation/AudioVideo/Conceptual/AVFoundationPG/Articles/00_Introduction.html) documentation/AudioVideo/Conceptual/AVFoundationPG/Articles/ 00\_Introduction.html

[NSBundle Class Reference https://developer.apple.com/library/ios/documentation/](https://developer.apple.com/library/ios/documentation/Cocoa/Reference/Foundation/Classes/NSBundle_Class/index.html) Cocoa/Reference/Foundation/Classes/NSBundle\_Class/index.html

[NSURL Class Reference https://developer.apple.com/library/ios/documentation/](https://developer.apple.com/library/ios/documentation/Cocoa/Reference/Foundation/Classes/NSURL_Class/index.html) Cocoa/Reference/Foundation/Classes/NSURL\_Class/index.html

AVAudioPlayer Class Reference https://developer.apple.com/library/ios/ [documentation/AVFoundation/Reference/AVAudioPlayerClassReference/index.html](https://developer.apple.com/library/ios/documentation/AVFoundation/Reference/AVAudioPlayerClassReference/index.html)

The Swift Programming Language: If Statements and Optional Binding https:// developer.apple.com/library/ios/documentation/Swift/Conceptual/ [Swift\\_Programming\\_Language/TheBasics.html#//apple\\_ref/doc/uid/TP40014097-](https://developer.apple.com/library/ios/documentation/Swift/Conceptual/Swift_Programming_Language/TheBasics.html#//apple_ref/doc/uid/TP40014097-CH5-ID333) CH5-ID333

[The Swift Programming Language: Error Handling https://developer.apple.com/](https://developer.apple.com/library/ios/documentation/Swift/Conceptual/Swift_Programming_Language/ErrorHandling.html) library/ios/documentation/Swift/Conceptual/Swift\_Programming\_Language/ ErrorHandling.html

[The Swift Programming Language: Optional Chaining https://developer.apple.com/](https://developer.apple.com/library/ios/documentation/Swift/Conceptual/Swift_Programming_Language/OptionalChaining.html) library/ios/documentation/Swift/Conceptual/Swift\_Programming\_Language/ OptionalChaining.html